#### Exercise Session 10

#### Towards Home Exam 2

#### Oleks Shturmov

<olekss@uio.no> / <oleks@oleks.info>

University of Oslo IN[59]570: Distributed Objects

#### April 29, 2019 (Revised on May 6, 2019)

The source code for these slides is maintained here: <https://github.com/emerald/in5570v19/tree/master/exercise-sessions/10>

## Agenda

- 1. Parametric Polymorphism (in Emerald)
- 2. The PCRType from Home Exam 2
- 3. Emulating Unavailability (using Docker)

# Polymorphism in Emerald

In a language with polymorphism, we can write code that works for many datatypes, not just one particular type of data

 $\blacktriangleright$  Emerald supports inclusion polymorphism, due to its conformance relation: In place of a particular type, Emerald hapily accepts a value of a different, but conforming type

 $\blacktriangleright$  You know about conformance from previous weeks

- $\blacktriangleright$  Emerald also supports parametric polymorphism, where types depend on the actual parameters (e.g., the parameters to a method call)
	- $\triangleright$  See also Section 7.4 on pages 18-19 of [\[Raj et al., 1991\]](#page-17-0)

# Passing the Type Parameter Implicitly

Showing the contents of implicit.m

```
const main <- object main
 op showType[a : t] % Where does t come from?
   forall t
   stdout.putstring[t$name || "\n"]
 end showType
 initially
   self.showType[5] % From here!
 end initially
end main
```
\$ emx implicit.x integertype

- $\blacktriangleright$  The **forall** clause introduces an *unconstrained type variable*
- $\blacktriangleright$  We can then (somewhat backwards) use t in the signature preceeding the **forall** clause (**op** showType[a : t])
- $\blacktriangleright$  We must use a **forall** clause, as otherwsie t is undefined  $\heartsuit$
- $\blacktriangleright$  t gets the type ConcreteType; t can be inspected at runtime

#### There Are No Runtime Costs

All types are determined at compile-time!

 $\triangleright$  Watch out for "type must be manifest" errors from the Emerald compiler; if you get these, it means that the type of some expression cannot be determined at compile-time

# Passing the Type Parameter Explicitly

Showing the contents of explicit.m

```
const main <- object main
 op showType[t : Type, a : t] % t is an explicit parameter
   stdout.putstring[(typeof a)$name || "\n"]
 end showType
 initially
   self.showType[Integer, 5] % but still comes from here
 end initially
end main
```
\$ emx explicit.x integertype

- $\blacktriangleright$  Recall that, in Emerald, types are also objects
- $\triangleright$  As another example, recall how you must explicitly pass a type to the Array.of constructor, to get an Array of that type
- $\blacktriangleright$  Unfortunately, we can't do much with t directly (see line 3)
- $\triangleright$  Values of type Type are assumed to only be available at runtime

Quite unlike many popular languages, Emerald provides two ways to ask for the type of an expression — **typeof** and **syntactictypeof**:

- $\blacktriangleright$  typeof gives the actual type at *runtime*
- **If** syntactictype of gives the type determined at compile time

The Emerald system guarantees that the runtime type of an expression will conform to its compile-time type.

#### **typeof** vs. **syntactictypeof** Illustrated

What happens if we ask for **typeof** <sup>t</sup> instead of **typeof** <sup>a</sup> above?

```
$ diff explicit.m typeof.m
3c3
< stdout.putstring[(typeof a)$name || "\n"]
---
> stdout.putstring[(typeof t)$name || "\n"]
$ emx typeof.x
pat
```
What about **syntactictypeof** <sup>t</sup>?

```
$ diff explicit.m syntactictypeof.m
3c3
< stdout.putstring[(typeof a)$name || "\n"]
---
> stdout.putstring[(syntactictypeof t)$name || "\n"]
$ emx syntactictypeof.x
typetype
```
### Constraining Type Variables Such That . . .

Showing lines 1–8 of replicate.m

```
const RType <- typeobject RType
  operation replicate[X : t, N : Integer]
    forall t
    suchthat
      t *> typeobject ot
        op clone -> [result : t]
      end ot
end RType
```
#### ▶ Use a suchthat clause

 $\blacktriangleright$   $\ast$  means conforms to, and the expression on the right-hand side can be any type-valued expression

### Building Values with Types Such That . . .

```
Showing lines 10–21 of replicate.m
const Replicator : RType <- object Replicator
  export operation replicate[X : t, N : Integer]
    forall t
    suchthat
      t *> typeobject ot
        op clone -> [result : t]
    end ot
    for i : Integer <- 0 while i < N by i <- i + 1
      const c <- X.clone[]
    end for
  end replicate
end Replicator
```
- $\blacktriangleright$  t has to be available at compile-time
- I Unfortunately, the only way to do so is with a **forall** clause
- $\blacktriangleright$  Parametric polymorphism can be quite verbose in Emerald  $\odot$

### Relicating Integers and Strings

```
Showing lines 23–40 of replicate.m
```

```
const RInt <- class RInt[value : Integer]
  export operation clone -> [result : RIntType]
    stdout.putstring["Cloning " || value.asstring || "..\n"]
    result <- RInt.create[value]
  end clone
end RInt
const RString <- class RString[value : String]
  export operation clone -> [result : RStringType]
    stdout.putstring["Cloning " || value || "..\n"]
    result <- RString.create[value]
  end clone
end RString
const main <- object main
  initially
    Replicator.replicate[RInt.create[5], 3]
    Replicator.replicate[RString.create["Hello"], 5]
  end initially
end main
```
## Constructing Dependent Types

Showing the contents of replicas.m

```
const RaType <- typeobject RaType
  operation replicas[X : t] -> [Array.of[rt]]
  forall t
  where
    rt <- typeobject rt
      operation read -> [o : t]
      operation write[o : t]
    end rt
end RaType
```
▶ Use a where clause

- $\blacktriangleright$  The type rt *depends on* the given type t
- $\triangleright$  Constructing a value of this particular type however, is even more tricky than for RType; that is, without resorting to type assertions (**view** ... **as** ...)

### The **PCRType** in Home Exam 2

Showing the contents of typedefs.m

```
const PCRType <- typeobject PCRType
  operation replicate[X : t, N : Integer]
  forall tsuchthat
    t *> typeobject ot
      op clone -> [result : t]
    end ot
  operation replicas[X : t] -> [Array.of[rt]]
  forall t
  where
    rt <- typeobject rt
      operation read -> [o : t]
      operation write[o : t]
    end rt
end PCRType
```
# Emulating Unavailability (using Docker)

- $\triangleright$  Docker containers connect to the web via a network "bridge"
- ▶ You can connect and disconnect containers from such a bridge
- $\blacktriangleright$  If a container is not connected to a network bridge, for all intents and purposes, it is offline
- $\blacktriangleright$  This way, we can simulate temporary node unavailability

# Creating A (New) Network Bridge

Although a Docker container is by default connected to a default network bridge, you can exert grander control by creating your own network bridge

 $\blacktriangleright$  To create a network bridge:

```
$ docker network create \
    --subnet=172.18.0.0/24 \
    -ip-range=172.18.0.0/24 \
    --driver=bridge \
    unavail
```
 $\blacktriangleright$  The subnet and IP range arguments effectively make the following IP address available for containers to use:

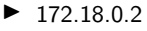

 $\blacktriangleright$  172.18.0.3

I 172.18.0.254

 $\blacktriangleright$  This bridge is named unavail (see last argument)

## Connecting Running Containers to the Bridge

- $\blacktriangleright$  Start a Docker container
	- $\blacktriangleright$  Let it have the container ID 85a87446465
- $\blacktriangleright$  To connect 85a87446465 to unavail at address 172.18.0.2: \$ docker network connect --ip=172.18.0.2 unavail 85a87446465
- $\triangleright$  To disconnect 85a87446465 from unavail:
	- \$ docker network disconnect unavail 85a87446465

In a similar vein, you can connect up a range of containers, and methodically take them offline one-by-one.

 $\triangleright$  See attached monitor.m for a sample program that monitors the list of available nodes

## More Network Operations

As you experiment with Docker and bridge networks, you might find the following useful:

 $\blacktriangleright$  To inspect the state unavail (e.g., see list of connected containers):

\$ docker network inspect unavail

 $\blacktriangleright$  To remove unavail

\$ docker network rm unavail

### Further Reading

<span id="page-17-0"></span>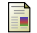

#### Raj, Tempero, Levy, Black, Hutchinson, and Jul (1991), Technical Report: The Emerald Programming Language

<https://www.uio.no/studier/emner/matnat/ifi/INF5510/v15/pensum/Report.pdf>